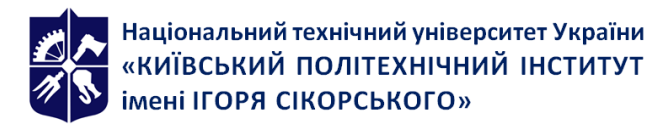

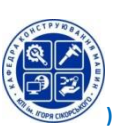

# **КОМП'ЮТЕРНІ ТЕХНОЛОГІЇ ПРОЕКТУВАННЯ ТА ДИЗАЙНУ. ЧАСТИНА 1. ОСНОВИ ТРИВИМІРНОГО МОДЕЛЮВАННЯ**

**Робоча програма навчальної дисципліни (Силабус)**

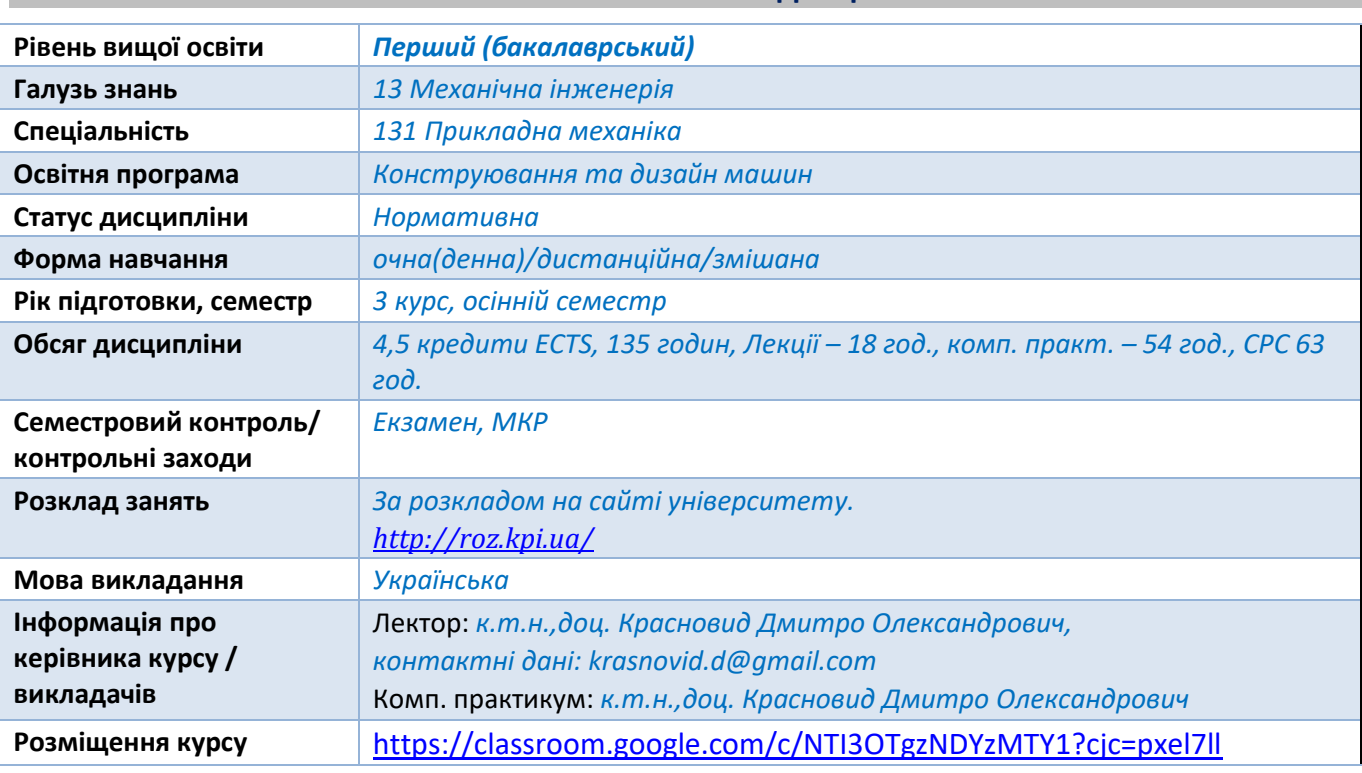

## **Реквізити навчальної дисципліни**

**Програма навчальної дисципліни**

## **1. Опис навчальної дисципліни, її мета, предмет вивчання та результати навчання**

Дисципліна *«*Комп'ютерні технології проектування та дизайну. Частина 1. Основи тривимірного моделювання» вивчає процес створення 3D моделей різних за складністю деталей/конструкцій/механізмів, що дозволяє максимально точно представити форму, розмір, текстуру виробу, оцінити його зовнішній вигляд . Такий спосіб автоматизованого проєктування дозволяє зменшити вартість створення виробу і покращити його якості. Система комп'ютерного моделювання дає можливість створювати вироби будь-якої складності, а також розробляти проєктно-конструкторську документацію (моделювання деталей і складальних одиниць, кресленики, аналіз, оптимізація конструкції, тощо).

*Мета дисципліни -* формування у студентів фундаментальних теоретичних знань і практичних навичок застосування прикладних програмних пакетів при виконанні завдань, що передбачають моделювання тривимірних графічних об'єктів.

*Предмет дисципліни* - методи цифрового синтезу і обробки вихідної технічної документації у тривимірному просторі та процес тривимірного моделювання у прикладних пакетах систем автоматизованого проектування.

У результаті вивчення дисципліни студент набуде наступних **компетентностей**:

ФК 19. Здатність враховувати специфіку функціонування та конструктивні особливості деталей та вузлів технологічного обладнання та машин при розробленні дво- та тривимірних моделей у середовищах автоматизованого проектування.

ФК 20. Здатність використовувати сучасні CAD- системи для розробки геометричних дво- та тривимірних моделей деталей та вузлів технологічного обладнання, механізмів і машин, та формувати комплекти технічної документації на їх основі згідно діючих стандартів.

ФК 21. Здатність використовувати спеціалізовані математичні пакети прикладних програм для розроблення математичних моделей машинобудівних конструкцій з урахуванням специфіки їх функціонування та конструктивного виконання та інтегрувати проектні рішення у середовища автоматизованого проектування.

ФК 22. Здатність застосовувати базові методи та прийоми розв'язку типових задач з обчислення функціональних параметрів деталей та конструкцій технологічного обладнання та машин з урахуванням специфіки їх функціонування та конструктивного виконання.

ФК 23. Здатність використовувати модулі інтерактивного проектування CAD/CAE систем для створення моделей вузлів та приводів технологічного обладнання, механізмів та машин на основі спеціалізованих автоматизованих розрахунків та комп'ютерної симуляції за заданими параметрами.

ФК 24. Здатність застосовувати під час конструювання виробів машинобудування методи художнього конструювання, інженерного та технологічного формоутворення, дизайну і ергономіки, та на їх основі створювати нові технічні об'єкти у середовищі систем автоматизованого проектування.

ФК 25. Здатність проектувати вироби машинобудування з урахуванням сучасних трендів у сфері дизайну, оцінювати їх естетичність, ергономічність та технологічність.

Завершитись навчання повинно наступними **програмними результатами**:

РН 26. Знати і вміти вибирати та практично використовувати прийоми і методів створення дво- і тривимірних моделей деталей та вузлів із врахуванням конструктивних особливостей і специфіки їх функціонування в складі технологічного обладнання та машин.

РН 27. Вміти створювати геометричні дво- і тривимірні моделі деталей та вузлів технологічного обладнання, механізмів і машин, та формувати на їх основі комплект технічної документації, використовувати сучасні CAD-системи.

РН 28. Знати і вміти вибирати та використовувати спеціалізовані математичні пакети прикладних програм для розроблення математичних моделей машинобудівних конструкцій та їх інтеграції у середовища автоматизованого проектування при конструюванні технологічного обладнання та машин, враховувати специфіку їх функціонування.

РН 29. Знати і вміти вибирати та використовувати при вирішенні практичних завдань базові методи і прийоми розв'язку типових задач з обчислення функціональних параметрів деталей та вузлів, враховувати конструктивні особливості та специфіку їх функціонування.

РН 30. Знати і вміти при створенні моделей вузлів та приводів технологічного обладнання, механізмів та машин за заданими параметрами використовувати модулі спеціалізованих автоматизованих розрахунків та комп'ютерної симуляції інтерактивного проектування CAD/CAE систем.

РН 31. Навички конструювання виробів машинобудування у середовищі систем автоматизованого проектування з використанням методів художнього конструювання, інженерного та технологічного формоутворення, дизайну та ергономіки.

РН 32. Вміти проектувати сучасні за дизайном вироби машинобудування, з високим рівнем естетичності, ергономічності та технологічності.

## **2. Пререквізити та постреквізити дисципліни (місце в структурно-логічній схемі навчання за відповідною освітньою програмою)**

Дисципліна «Комп'ютерні технології проектування та дизайну. Частина 1. Основи тривимірного моделювання» належить до нормативних дисциплін циклу і базується на знаннях з: «Вища математика. Частина 1. Диференціальне та інтегральне числення функції однієї змінної»; «Вища математика. Частина 2. Диференціальне та інтегральне числення функції багатьох змінних. Диференціальні рівняння»; «Вища математика. Частина 3. Ряди. Теорія функції комплексної змінної»; «Лінійна алгебра та аналітична геометрія»; «Теоретична механіка. Частина 1. Статика»; «Теоретична механіка. Частина 2. Кінематика»; «Теоретична механіка. Частина 3. Динаміка»; «Інформатика»; «Інженерна та комп'ютерна графіка»; «Матеріалознавств»; «Метрологія, стандартизація та сертифікація».

Отримані знання та уміння дають основу для засвоєння дисциплін: «Комп'ютерні технології проектування та дизайну. Частина 2. Інтегровані системи автоматизованого проєктування», «Комп'ютерні технології проектування та дизайну. Частина 3. Симуляція роботи вузлів та механізмів машинобудівних конструкцій», «Комп'ютерні технології проектування та дизайну. Частина 4. Технічний дизайн у машинобудуванні», «Комп'ютерні технології проектування та дизайну. Курсовий проект», «Дипломне проектування».

## **3. Зміст навчальної дисципліни**

- Тема 1. Основи роботи з Inventor
- Тема 2. Робоче середовище
- Тема 3. Створення ескізу деталі
- Тема 4. Елементи деталі
- Тема 5. Конфігурації та уявлення (параметризація)
- Тема 6. Деталі з листового металу
- Тема 7. Моделювання зборок
- Тема 8. Кресленики
- Тема 9. Схеми, рознесені види та публікація

## **4. Навчальні матеріали та ресурси**

## **ОСНОВНА ЛІТЕРАТУРА**

1. Климнюк В.Є. Інженерна і комп'ютерна графіка : навчальний посібник / В. Є. Климнюк. – Х. : Вид. ХНЕУ, 2013. – 92 с. – Режим доступу: [https://kvpubd.kiev.ua/wp](https://kvpubd.kiev.ua/wp-content/uploads/2020/10/inzhenerna-i-komp%E2%80%99yuterna-grafika-navchalnij-posibnik.pdf)[content/uploads/2020/10/inzhenerna-i-komp%E2%80%99yuterna-grafika-navchalnij](https://kvpubd.kiev.ua/wp-content/uploads/2020/10/inzhenerna-i-komp%E2%80%99yuterna-grafika-navchalnij-posibnik.pdf)[posibnik.pdf](https://kvpubd.kiev.ua/wp-content/uploads/2020/10/inzhenerna-i-komp%E2%80%99yuterna-grafika-navchalnij-posibnik.pdf)

Пальчевський Б.О. Системи 3D моделювання: Навчальний посібник/ Пальчевський Б.О., Валецький, Б.П., Вараніцький Т.Л. / Луцьк:, 2016 – 176с. – Режим доступу: <https://lib.lntu.edu.ua/uk/147258369/6313>

2. Саєнко С. Ю. Основи САПР / С. Ю. Саєнко, І. В. Нечипоренко – Х.: ХДУХТ, 2017. – 120 с. – Режим доступу:

[http://elib.hduht.edu.ua/bitstream/123456789/2819/1/%D0%9F%D0%BE%D1%81%D0%BE%D0](http://elib.hduht.edu.ua/bitstream/123456789/2819/1/%D0%9F%D0%BE%D1%81%D0%BE%D0%B1%D0%B8%D0%B5%20%D0%A1%D0%90%D0%9F%D0%A0%20%D0%A1%D0%B0%D0%B5%D0%BD%D0%BA%D0%BE%20%D0%9D%D0%B5%D1%87%D0%B8%D0%BF%D0%BE%D1%80%D0%B5%D0%BD%D0%BA%D0%BE.pdf) [%B1%D0%B8%D0%B5%20%D0%A1%D0%90%D0%9F%D0%A0%20%D0%A1%D0%B0%D0%B5%D0](http://elib.hduht.edu.ua/bitstream/123456789/2819/1/%D0%9F%D0%BE%D1%81%D0%BE%D0%B1%D0%B8%D0%B5%20%D0%A1%D0%90%D0%9F%D0%A0%20%D0%A1%D0%B0%D0%B5%D0%BD%D0%BA%D0%BE%20%D0%9D%D0%B5%D1%87%D0%B8%D0%BF%D0%BE%D1%80%D0%B5%D0%BD%D0%BA%D0%BE.pdf) [%BD%D0%BA%D0%BE%20%D0%9D%D0%B5%D1%87%D0%B8%D0%BF%D0%BE%D1%80%D0%B](http://elib.hduht.edu.ua/bitstream/123456789/2819/1/%D0%9F%D0%BE%D1%81%D0%BE%D0%B1%D0%B8%D0%B5%20%D0%A1%D0%90%D0%9F%D0%A0%20%D0%A1%D0%B0%D0%B5%D0%BD%D0%BA%D0%BE%20%D0%9D%D0%B5%D1%87%D0%B8%D0%BF%D0%BE%D1%80%D0%B5%D0%BD%D0%BA%D0%BE.pdf) [5%D0%BD%D0%BA%D0%BE.pdf](http://elib.hduht.edu.ua/bitstream/123456789/2819/1/%D0%9F%D0%BE%D1%81%D0%BE%D0%B1%D0%B8%D0%B5%20%D0%A1%D0%90%D0%9F%D0%A0%20%D0%A1%D0%B0%D0%B5%D0%BD%D0%BA%D0%BE%20%D0%9D%D0%B5%D1%87%D0%B8%D0%BF%D0%BE%D1%80%D0%B5%D0%BD%D0%BA%D0%BE.pdf)

## **ДОДАТКОВА ЛІТЕРАТУРА**

- 1. [Daniel Banach,](https://www.google.com.ua/search?hl=ru&tbo=p&tbm=bks&q=inauthor:%22Daniel+Banach%22) [Travis Jones.](https://www.google.com.ua/search?hl=ru&tbo=p&tbm=bks&q=inauthor:%22Travis+Jones%22) Autodesk Inventor 2019 Essentials Plus. SDC Publications, 2018. 608 стор.
- 2. [Gaurav Verma.](https://www.google.com.ua/search?hl=ru&tbo=p&tbm=bks&q=inauthor:%22Gaurav+Verma%22&source=gbs_metadata_r&cad=3) Autodesk Inventor 2021 Black Book (Colored). CADCAMCAE Works, 2020. 836 стор.
- 3. [John Willis.](https://www.google.com.ua/search?hl=ru&tbo=p&tbm=bks&q=inauthor:%22John+Willis%22&source=gbs_metadata_r&cad=3) Autodesk Inventor 2021: A Power Guide for Beginners and Intermediate Users. Independently Published, 2020. 790 стор.
- 4. [Randy Shih.](https://www.google.com.ua/search?hl=ru&tbo=p&tbm=bks&q=inauthor:%22Randy+Shih%22) Learning Autodesk Inventor 2020. SDC Publications, 2019, 512 стор.
- 5. Randy Shih. Parametric Modeling with Autodesk Inventor 2019, SDC Publications, 2018. 624 стор.
- 6. [T. Kishore,](https://www.google.com.ua/search?hl=ru&tbo=p&tbm=bks&q=inauthor:%22T.+Kishore%22&source=gbs_metadata_r&cad=4) Learn Autodesk Inventor 2018 Basics: 3D Modeling, 2D Graphics, and Assembly Design. Apress, 2017. 399 стор.

## **Навчальний контент**

## **5. Методика опанування навчальної дисципліни (освітнього компонента)**

## *Лекційні заняття*

На лекціях подається теоретичний матеріал та наводяться приклади розв'язування основних тематичних задач. Під час лекційних занять розглядаються наступні питання:

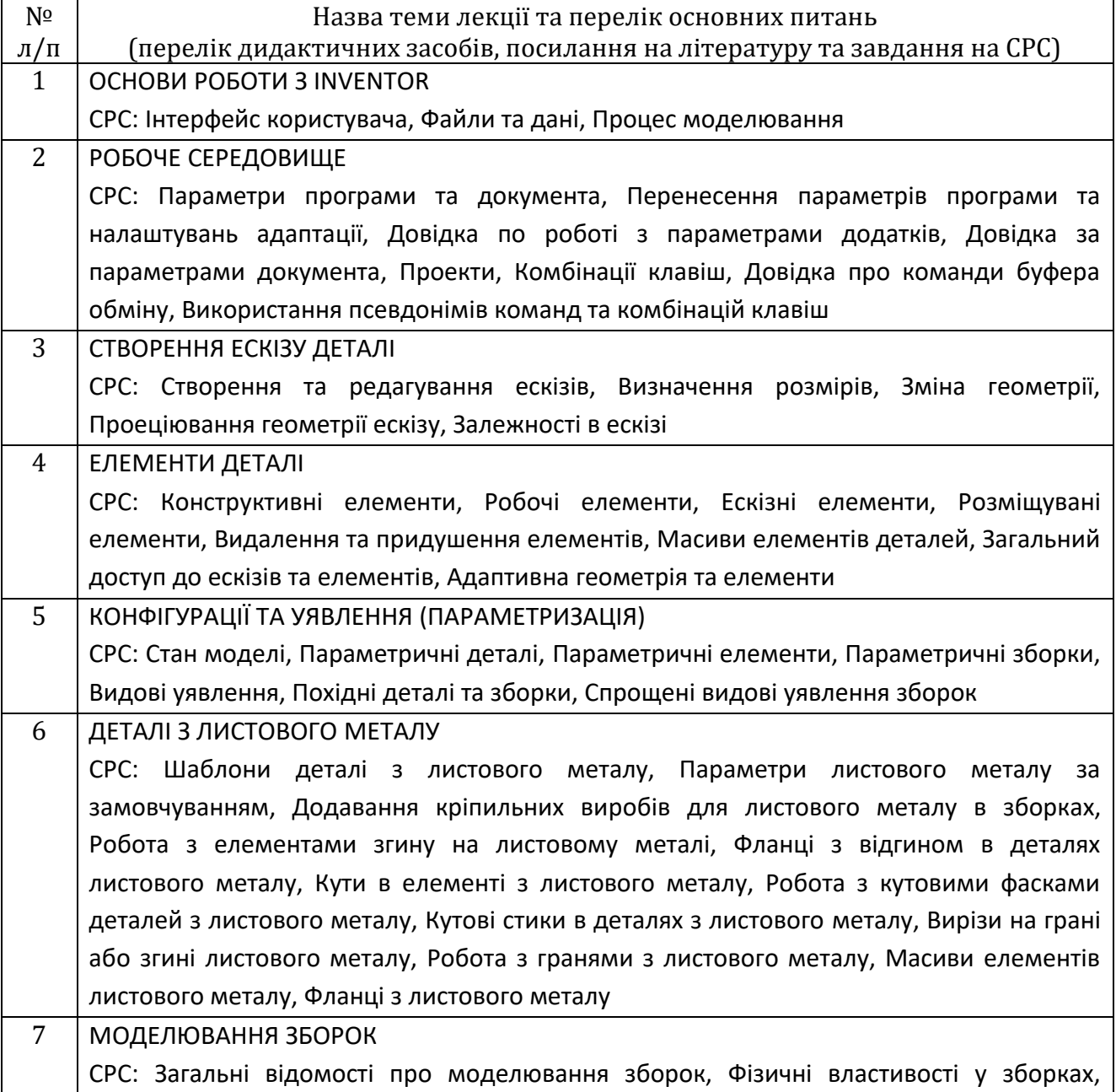

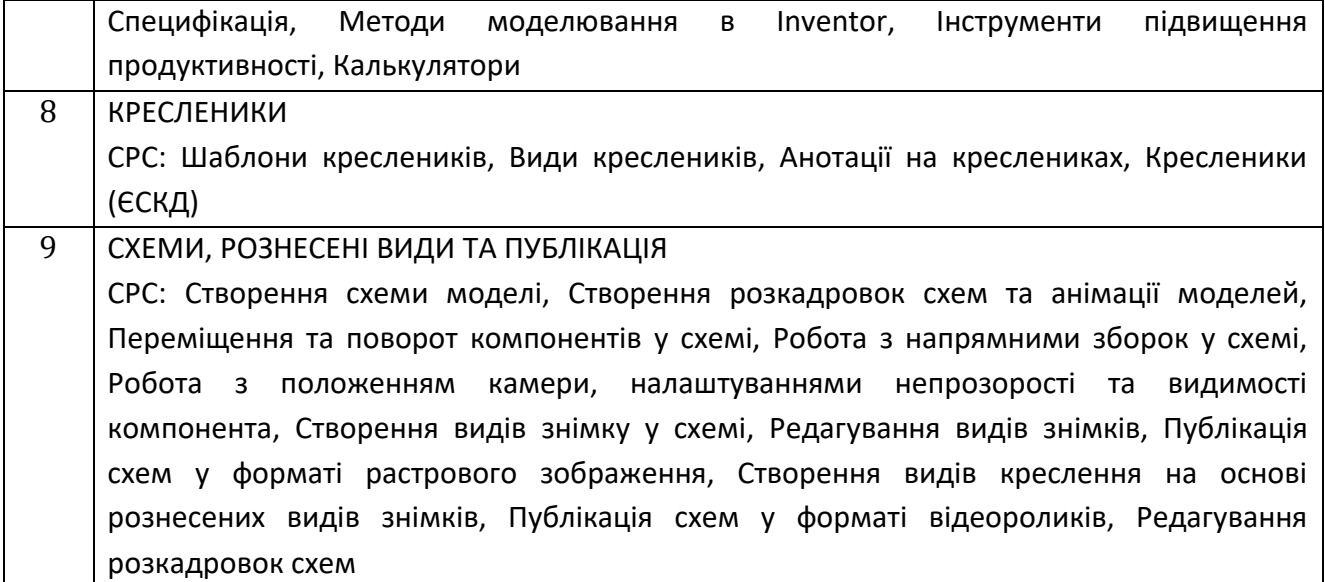

## *Комп'ютерні практикуми:*

Комп'ютерні практикуми призначені для закріплення отриманих теоретичних знань та відпрацювання методики комп'ютерного моделювання деталей певного типу/ зборок/механізмів, з розробкою технічної документації згідно вимог ЄСКД.

Теми комп'ютерних практикумів:

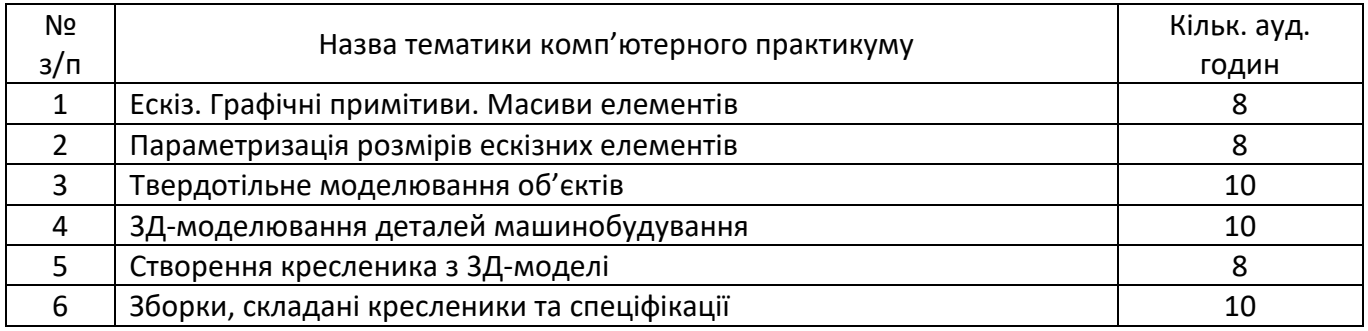

## **6. Самостійна робота здобувача вищої освіти**

Години, відведені на самостійну роботу студента, призначені для опанування навчальної дисципліни, зокрема, підготовка до виконання робіт на комп'ютерних практикумах; підготовка до лекцій, модульної контрольної роботи та екзамену.

Самостійна робота студентів передбачає самостійне вивчення ними окремих питань, які виникають при вивченні відповідних розділів курсу.

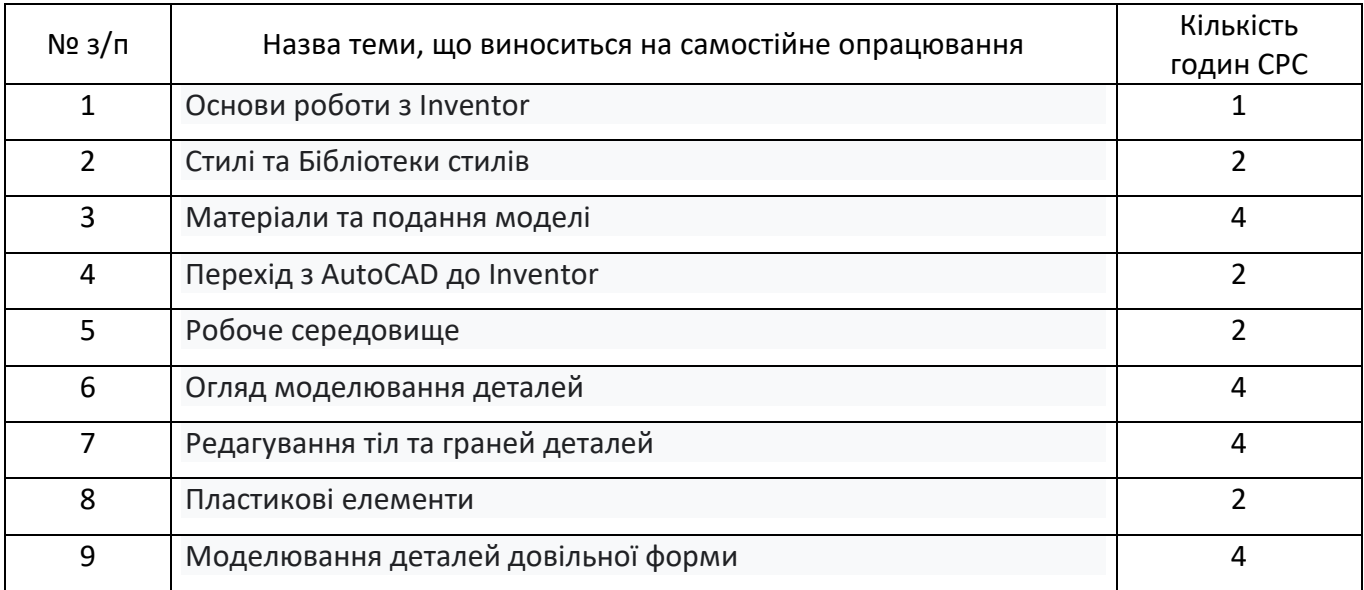

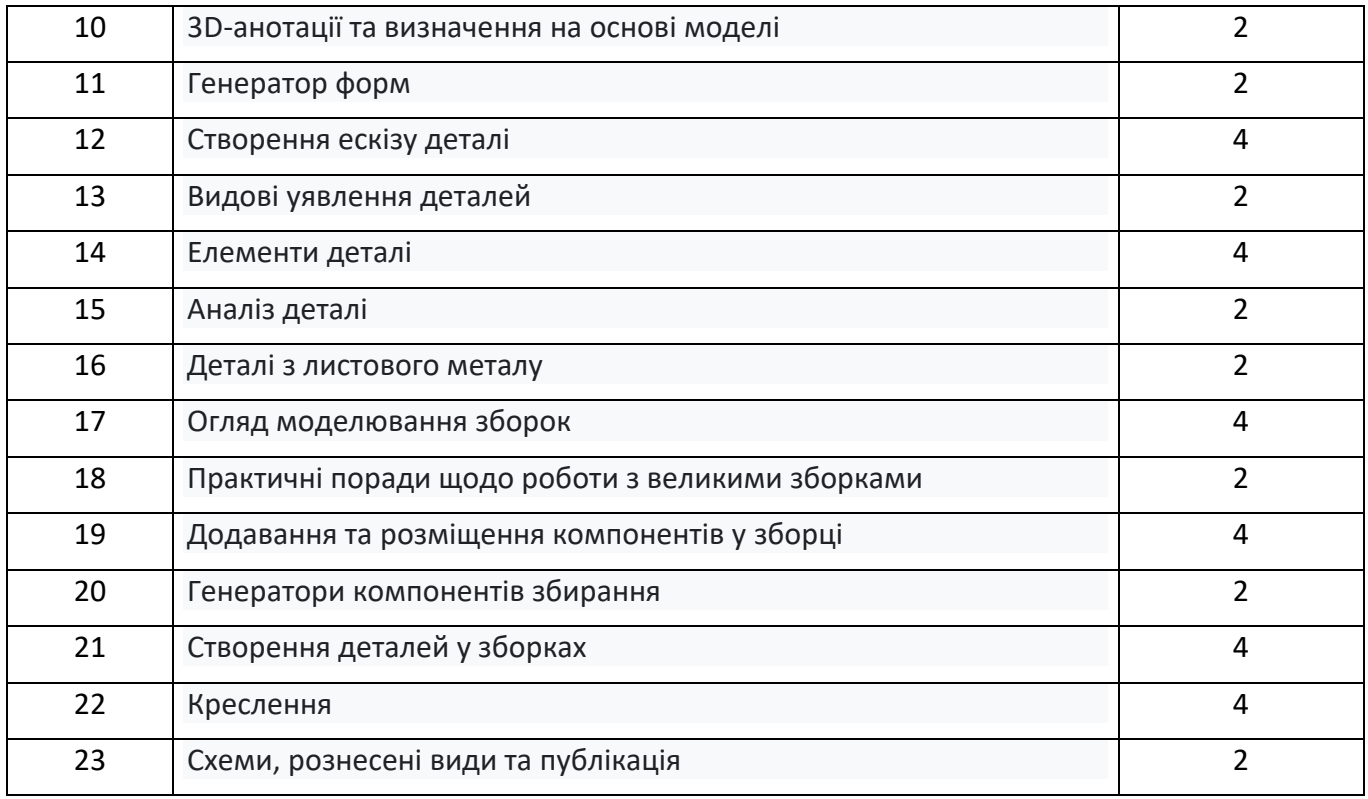

## **Політика та контроль**

#### **7. Політика навчальної дисципліни (освітнього компонента)**

Cистема вимог, які ставляться перед студентом:

Відвідування занять

Відвідування лекцій чи відсутність на них, не оцінюється. Проте, студентам рекомендується відвідувати заняття, оскільки на них викладається теоретичний матеріал та розвиваються навички, необхідні для виконання семестрового індивідуального завдання.

Відвідування комп'ютерних практикумів занять є вельми бажаним, оскільки на цих заняттях вирішуються типові інженерні задачі. Також студенти мають можливість проконсультуватися з викладачем по всіх питаннях з дисципліни. Як правило, на останньому практичному занятті захищаються звіти з комп'ютерних практикумів. Захист звіту з комп'ютерних практикумів можливий і раніше, але обов'язково до початку заліку з дисципліни.

Відвідування модульних контрольних робіт є обов'язковим. Якщо студент пропустив МКР з поважних причин, наприклад, за станом здоров'я, то за наявності підтверджуючого документа (довідки) він може протягом тижня написати пропущену контрольну роботу. В іншому випадку МКР не оцінюється. Перескладання модульної контрольної роботи на вищу оцінку не передбачено.

#### Процедура оскарження результатів контрольних заходів

Студенти мають можливість підняти будь-яке питання, яке стосується процедури контрольних заходів та очікувати, що воно буде розглянуто згідно із наперед визначеними процедурами. Студенти мають право оскаржити результати контрольних заходів, але обов'язково аргументовано пояснивши з яким критерієм не погоджуються відповідно до оціночного листа та/або зауважень. Детальніше: НАКАЗ №НОН/228/2022 ВІД 21.07.2022 "Про затвердження нової редакції положення про апеляції в КПІ ім. Ігоря Сікорського", https://document.kpi.ua/2022\_HOH-228

## Академічна доброчесність

Політика та принципи академічної доброчесності визначені у розділі 3 Кодексу честі Національного технічного університету України «Київський політехнічний інститут імені Ігоря Сікорського». Детальніше: https://kpi.ua/code

Норми етичної поведінки

Норми етичної поведінки студентів і працівників визначені у розділі 2 Кодексу честі Національного технічного університету України «Київський політехнічний інститут імені Ігоря Сікорського». Детальніше: https://kpi.ua/code

## **8. Види контролю та рейтингова система оцінювання результатів навчання (РСО)**

Рейтинг студента з дисципліни складається з балів, що він отримав за:

- 1. Комплекс комп'ютерних практикумів (6 робіт) 48балів.
- 2. Модульна контрольна робота 12 балів.
- 3. Екзаменаційне завдання 40 балів.

## **1. Звіт з комп'ютерних практикумів**

Звіт складається з 6 завдань за тематикою комп'ютерних практикумів курсу. Ваговий бал звіту – 48 балів. 6 комп'ютерних практикумів х 8 балів = **48 балів**.

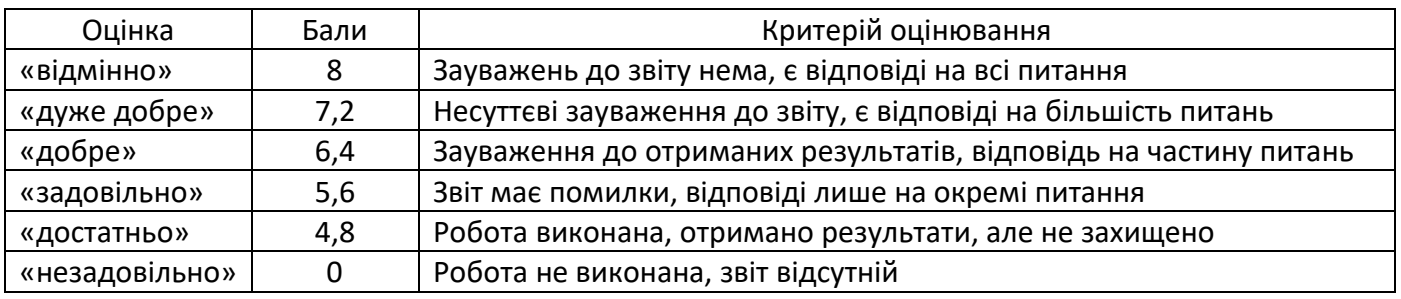

#### **Рейтингові бали за одне завдання** комп'ютерного практикуму:

## **2. Модульна контрольна робота**

Робочим навчальним планом передбачено проведення однієї модульної контрольної роботи (МКР) в обсязі 2 год. МКР відбувається у вигляді двох контрольних робі по 1 годині кожна. Максимальна кількість балів за 2 контрольні роботи складає: 6 балів х 2 роботи = **12 балів**

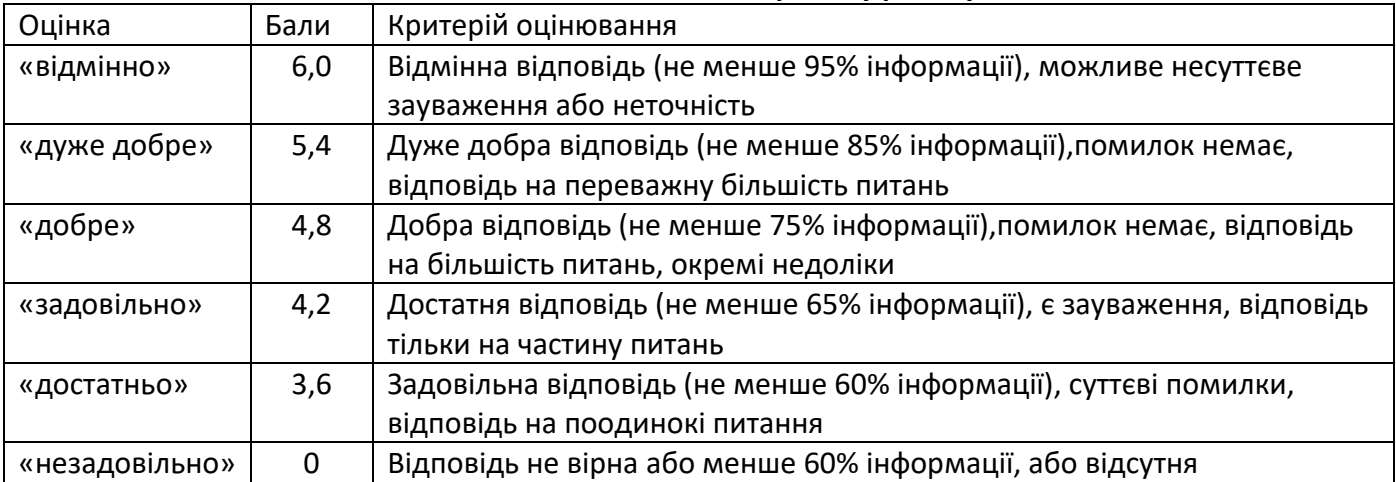

## **Рейтингові бали за 1 контрольну роботу**

#### **Штрафні та заохочувальні бали**

Загальний рейтинг з дисципліни включає штрафні та заохочувальні бали, які додаються до суми вагових балів усіх контрольних заходів.

Нарахування штрафних балів не передбачено.

Заохочувальні бали можуть нараховуватися за виконання творчих робіт: робота у наукових гуртках з підготовкою матеріалів доповідей або статей для публікації, участь у наукових і науковопрактичних конференціях і семінарах, олімпіадах з дисципліни, конкурсах робіт, рефератів та оглядів наукових праць, аналіз сучасної нормативно-правової бази з дисципліни у країні та її

відповідність вимогам міжнародних стандартів тощо. Кількість нарахованих балів залежить від отриманих результатів.

Загальна сума заохочувальних балів не може перевищувати 10% від рейтингової шкали, тобто  $60\times0,1=6$  балів.

#### **Умови календарного контролю**

Календарний контроль з навчальної дисципліни (освітнього компонента) проводиться, як правило, на 7-8 та 14-15 тижнях кожного семестру. Умовою отримання позитивної оцінки з календарного контролю з навчальної дисципліни є значення поточного рейтингу здобувача не менше, ніж 50 % від максимально можливого на час проведення такого контролю. Результати календарного контролю заносяться у модуль «Календарний контроль» Електронного кампусу.

#### **Критерії семестрового оцінювання**

Рейтингова система оцінювання складається з балів, отриманих здобувачем за результатами заходів поточного контролю, заохочувальних та штрафних балів. Рейтингова оцінка доводиться до здобувачів на останньому занятті з дисципліни в семестрі.

Необхідною умовою допуску до екзамену є виконання всіх завдань комп'ютерних практикумів та рейтингова оцінка 30 і більше балів.

Екзаменаційне завдання являє собою варіант механізму, що складається з окремих компонентів, для якого треба створити 3Д-модель вузла, складальний кресленик та специфікацію.

Оцінювання екзаменаційного завдання проводиться відповідно таблиці:

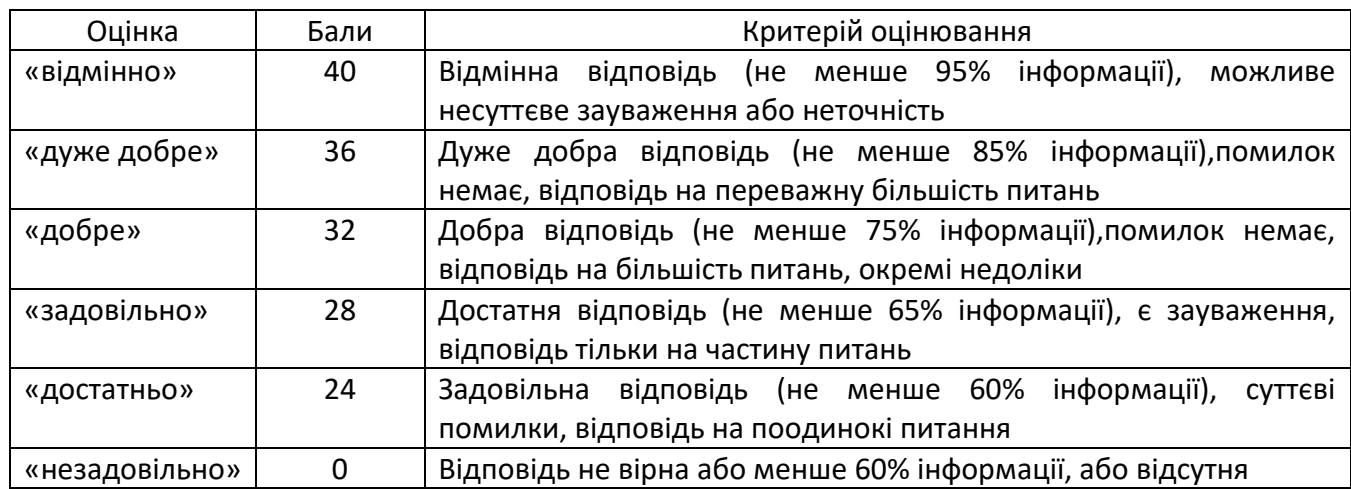

#### **Рейтингові бали за екзаменаційне завдання**

#### **РОЗРАХУНОК ШКАЛИ РЕЙТИНГУ З ДИСЦИПЛІНИ (RD)**

Сума вагових балів контрольних заходів протягом семестру складає  $\,R^{\vphantom{\dagger}}_C=\sum r^{\vphantom{\dagger}}_i\,$  ,

де *r<sub>i</sub> –* рейтингові або вагові бали за всі заходи поточного контролю.

 $R_{\rm\scriptscriptstyle C}$ =60 балів

Екзаменаційна складова  $\,R_{_E} \,$ шкали дорівнює:  $\,R_{_E}$ =40 балів.

Таким чином, рейтингова шкала з дисципліни складає:

$$
R_D = R_C + R_E = 60 + 40 = 100
$$
 балів.

Сума стартових балів та балів за відповідь на екзаменаційний білет переводиться до екзаменаційної оцінки згідно з таблиці:

#### **Таблиця відповідності рейтингових балів оцінкам за університетською шкалою:**

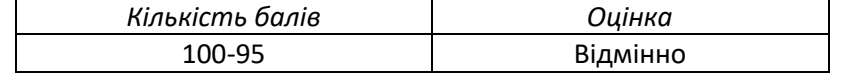

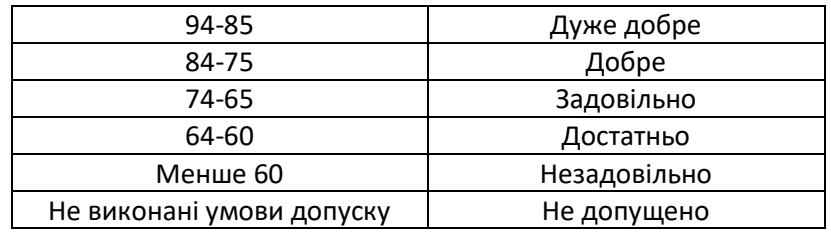

## **Робочу програму навчальної дисципліни (силабус):**

**Складено:** Доцент кафедри конструювання машин, к.т.н., доц. Красновид Д.О.

**Ухвалено:** Кафедра конструювання машин (протокол № 13 від 19.07.2022 р.)

**Погоджено** Методичною комісією НН ММІ (протокол № 11 від 29.08.2022 р.)